## В Московское областное УФАС России

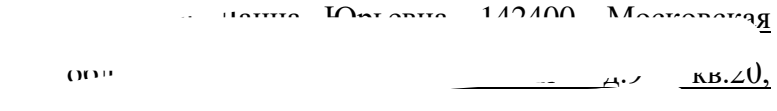

## **ЖАЛОБА**

на проведение торгов по извещению № 121021/49176128/07 лот № 3, опубликованного на официальном сайте torgi.gov.ru 12.10.2021, дата окончания приема заявок на участие 25.10.2021, организатор торгов ОБЩЕСТВО С ОГРАНИЧЕННОЙ ОТВЕТСТВЕННОСТЬЮ "ФИТТБЕР" (49176128), ИНН: 5003090280, ОГРН: 1105003009374, адрес регистрации: 108811, ГОРОД МОСКВА, КИЛОМЕТР КИЕВСКОЕ ШОССЕ 22-Й (П МОСКОВСКИЙ), д. ДОМОВЛАД 4, корп. СТРОЕНИЕ 1, кв. БЛОК, ЭТ, ОФ Б,9,908/34Б, местоположение: 108811, ГОРОД МОСКВА, КИЛОМЕТР КИЕВСКОЕ ШОССЕ 22-Й (П МОСКОВСКИЙ), д. ДОМОВЛАД 4, корп. СТРОЕНИЕ 1, кв. БЛОК, ЭТ, ОФ Б,9,908/34Б, номер контактного телефона: +7 969 342-59-99

27.10.2021г. в 14.30 на ЭТП https://el-torg.net ООО "СТЭП" состоялся открытый аукцион по продаже арестованного заложенного имущества- Кв.: МО, г. Электросталь, ул.

Д. К. Э. П.351-1. Э. П.351-1. Э. П.351-1. Э. П.351-1. Э. П.351-1. Э. П.351-1. Э. П.351-1. Э. П.351-1. Э. П.351-1. Э.

участия в торгах предлагает скачивать на личный компьютер архив EltorgAssist.rar ,распаковать его и установить программу ElAssist, находящуюся в этом архиве, отключив при этом все антивирусные программы, установленные на компьютере.Программа ElAssist содержит вирус типа Троян и если не выключать антивирус , он его обнаруживает и удаляет полностью файл ElAssist.Поскольку было намерение принять участие в торгах пришлось отключить все антивирусные программы, тем самым предоставив возможность ЭТП через установленную программу оказывать влияние на мой компьютер. Во время торгов после ценового предложения, поданного в 14.50 часов гр.Казаковым, у меня погас экран монитора и началась перезагрузка компьютера, после перезагрузки слетела Программа ElAssist , при помощи которой я могу вновь ввести свой личный токен в окно информации и попасть в аукционную комнату. Пришлось заново установить и открыть программу ElAssist , ввести туда свой личный токен из личного кабинета, подождать пока токен будет зарегистрирован оператором ЭТП , потеряв примерно 12-13 минут, в 15.02 часов наконец то попав в аукционную комнату, я увидела, что торгов уже нет, а во вкладке Торги уже стоит статус завершены и даже уже прикреплен протокол результатов торгов , составленный в 15.00 часов. Учитывая, что было большое количество участников на торгах, и участники активно участвовали, предлагая цену по несколько раз в минуту, думаю, что у всех, кроме победителя торгов, произошла такая же ситуация как у меня, и никто так и не смог поднять ставку. Хотелось бы обратить внимание, что в опубликованном извещении о проведении торгов , организатором вообще не было опубликовано время подачи для следующего ценового предложения, только время подачи первого предложения с начала торгов. На самой ЭТП во время проведения торгов время до окончания торгов было всегда примерно 2-3 минуты, то есть это было примерное время

подачи , которое участники торгов видели после последней ставки. Почему не 10 минут, как на других ЭТП, непонятно. При проведении торгов были указаны фамилии участников, что исключает требование по обезличиванию участников во время проведения аукциона. Уже в 14.55 часов мои денежные средства, заблокированные оператором ЭТП на лицевом счете в личном кабинете на время проведения торгов, были разблокированы. То есть, торги еще не были завершены, а обеспечительный платеж мне уже был разблокирован оператором ЭТП. Прошу провести проверку по вышеуказанной ЭТП, обязать ООО "СТЭП" провести техническую экспертизу размещенного для скачивания архива EltorgAssist.rar на предмет наличия вирусов, повреждающих компьютер, и предмет возможности воздействия через указанную программу на свойства личного компьютера при отключении антивирусных компонентов, и обязать прекратить это безобразие. После торгов при проверке журнала сканирования антивирусной программой на компьютере было выявлено, что 14.54 часов был пойман вирус вида троян от программы ElAssist, скриншот журнала прилагаю. На основании изложенного, прошу отменить результаты торгов по продаже залогового арестованного имущества Кв.: МО, г.  $\sim$   $\sim$   $\sim$   $\sim$   $\sim$   $\sim$   $\pi$ . 32.4 кв.м.,кн 50:46:0050101:1113 Нц  $1559$  920,00p. Constants the set of the set of the set of the set of the set of the set of the set of the set of the set of the set of the set of the set of the set of the set of the set of the set of the set of the set ООО "СТЭП", и обязать организатора торгов провести повторно торги на другой ЭТП.

Перечень прикрепленных документов: 1.Протокол результатов торгов от 27.12.2021. 2.Извещение о проведении торгов от 12.10.2021.3.Инструкция порядка подачи ценовых предложений.4.Скриншот журнала антивирусной программы EZET NOD за 27.11.2021г. в 14.54 часов.5. Инструкция помощь по работе на площадке.6.Информация из личного кабинета ЭТП.

подпись 27.10.2021